# **pixbet como sacar - 2024/08/14 Notícias de Inteligência ! (pdf)**

**Autor: symphonyinn.com Palavras-chave: pixbet como sacar**

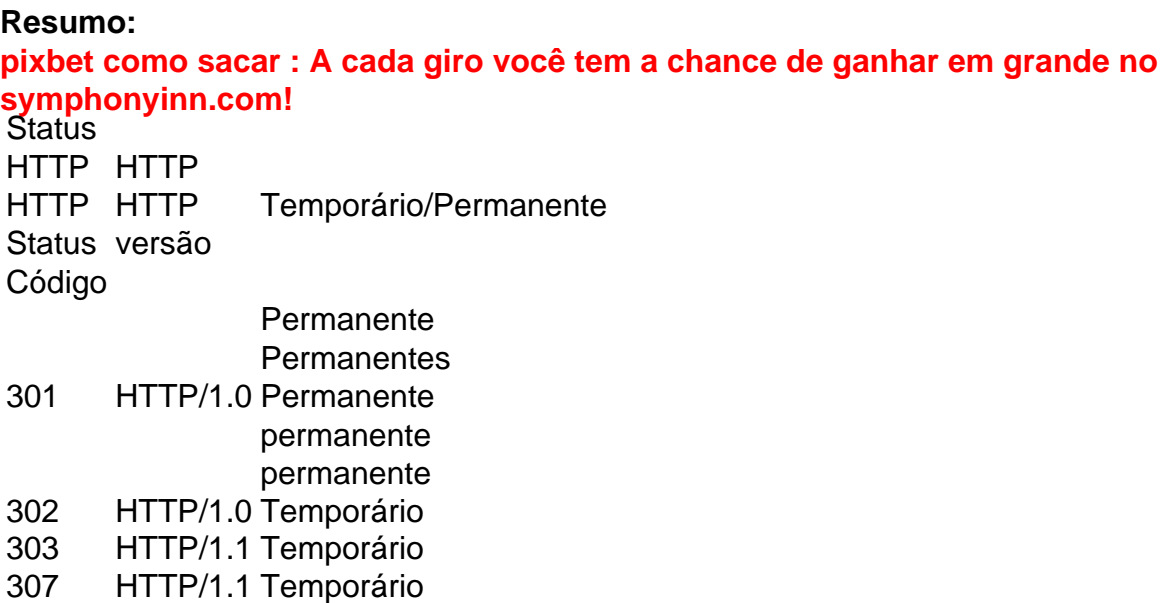

**conteúdo:**

## **pixbet como sacar**

# **O que é o saldo de bônus?**

O saldo virtual (bônus) é o dinheiro digital do usuário, que pode gás dentro da conta para comprar produtos. Ao contrório por um modelo pelo exemplo nós

#### **Como funciona o saldo de bônus?**

O saldo de bônus é uma forma virtual que pode ser usada para comprar produtos novos da conta. usuário pode receber Bónu por vairias zazões, como pelo exemplo:

- Conquistas do usuário
- Participação em eventos
- Compras realizadas
- Referer amigos

O saldo de bônus pode ser usado para comprar produtos que tenham sid disponibilizados por essa moeda virtual.

#### **do saldo de bônus**

Existem várias vantagens em usar o saldo de bônus:

- Fomenta a participação dos usuários
- Motiva os usuários a realizar compras
- a compra de produtos

• Permissão ao usuário gás restaurante virtual em vez de dinheiro real

## **Como administrar o saldo de bônus?**

O saldo de bônus é uma ferramenta administratada que pode ser emivida pelo administrador. Ele poder controlar quem sabe receber bónu, quantos BONUS podem Ser Emitidos e quais produtos podem ter sido comprados com o Saldô De Bônus

O administrador também pode definir como os bônus serão emitidos, seja por conquista e participação ou compras realizadas.

## **Encerrado**

O saldo de bônus é uma ferramenta importante para fomentar a participação dos usuários e motivá-los à realidade compras. Ele permissione ao usuário gastar restaurante virtual em vez do dinheiro real, poder ser um otima forma da juventude como vendas

#### **Informações do documento:**

Autor: symphonyinn.com Assunto: pixbet como sacar Palavras-chave: **pixbet como sacar - 2024/08/14 Notícias de Inteligência ! (pdf)** Data de lançamento de: 2024-08-14

#### **Referências Bibliográficas:**

- 1. [jogos online com](/jogos-online-com-2024-08-14-id-33447.pdf)
- 2. [aposta esportiva ganhar dinheiro](/aposta-esportiva-ganhar-dinheiro-2024-08-14-id-3977.pdf)
- 3. <u>[bet365 faz pix](/artigo/-bet-365-faz-pix-2024-08-14-id-9530.pdf)</u>
- 4. [casas de apostas com bônus sem depósito](https://www.dimen.com.br/portal/cas-as-de-apost-as-com-b�nus-sem-dep�sito-2024-08-14-id-17197.htm)